## **1298** 1304

### 人。我**把方法**的话,我把方法说成为我的话,我把方法说成为我的话,我们就是我们的话,我们就是我们的话,我们就是我们的话,我们就是我们的话,我们就是我们的话,我们

# **1304**

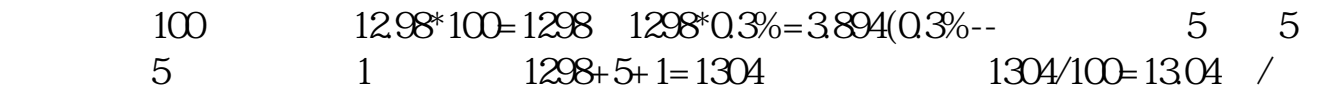

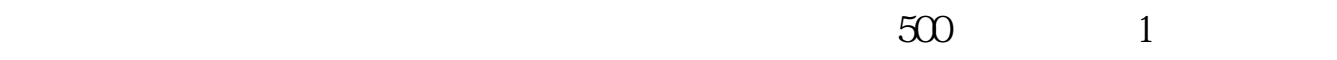

如果股票涨到10.9元

 $10050$ 

**139 17.25** 

 $T+O$ 

数,如果你买的价格比你卖出的高而且股数要多那成本更高.

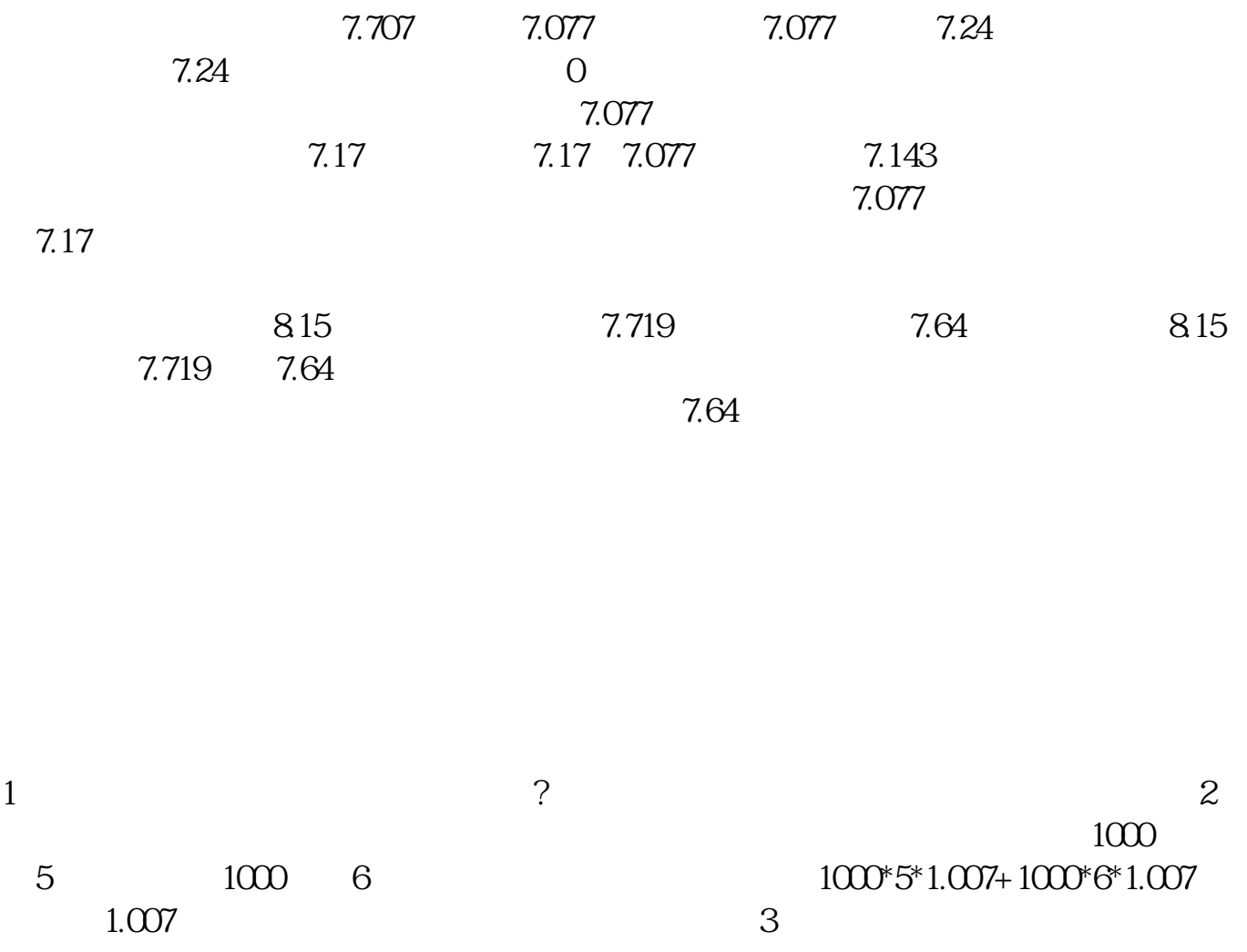

数,如果你买的价格比你卖出的高而且股数要多那成本更高.

 $13$  and  $400$   $300$ 

#### **九、我用方法**。这是**不过,我**是我的话,我们就是我们的话,我们就是我们的话,我们就是我们的话,我们就是我们的话,我们就是我们的话,我们就是我们的话,我们就是我们

**1304** 

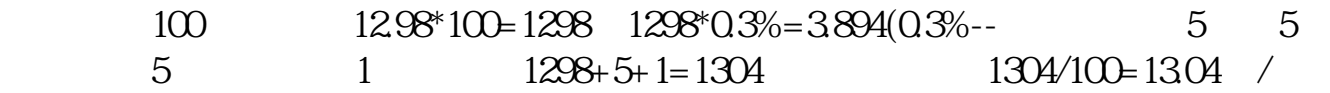

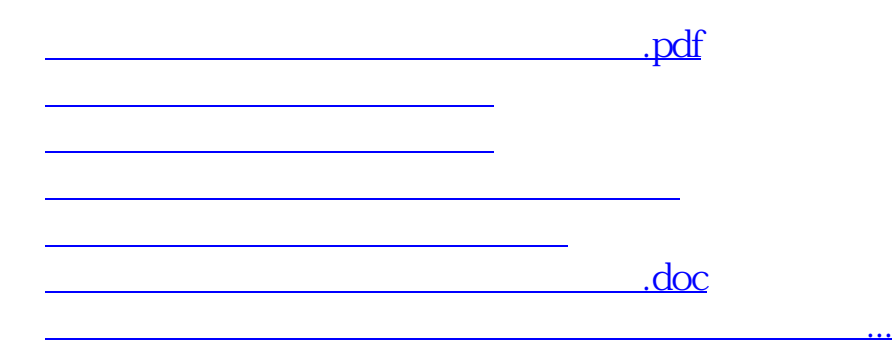

<https://www.gupiaozhishiba.com/author/28747954.html>